#### \*En el cas de tenir dos connectors grisos al router, s'haurà de connectar al número 1.

**Instal·lació aparell**

El servei de telefonia fixa de Goufone funciona a través del servei de fibra òptica. Quan el servei d'Internet estigui actiu, rebràs un correu electrònic indicant el dia i l'hora en què s'activarà la línia fixa. A partir d'aquest moment, el teu terminal deixarà de funcionar i hauràs de seguir els passos indicats a continuació:

## Pas 01. Quin tipus d'instal·lació tens?

Opció A. En el cas de tenir fibra òptica contractada amb una altra operadora només caldrà canviar la connexió del router actual al router de Goufone, una vegada s'hagi fet la portabilitat. Anar directament al pas 02.

Opció B. En el cas de tenir ADSL o línia fixa caldrà localitzar el PTR i desendollar el cable telefònic que surt per sota.

Opció C. En el cas de no tenir serveis d'internet ni telefonia fixa prèviament o viure en una casa de nova construcció, anar directament al pas 02.

### Pas 02. Quants terminals necessites connectar i on?

Opció A. Un terminal al costat del router. Endollar el cable telefònic des del telèfon al connector gris\* del router.

Opció B. Un terminal o més a habitacions diferents al router. Endollar el cable telefònic des del connector gris\* del router a una roseta de la paret. Els terminals s'hauran de connectar a les rosetes de les altres habitacions.

Opció C. Un terminal al costat del router i altre/s en altres habitacions. S'haurà d'instal·lar un bifurcador RJ11 a la roseta. Es connectarà un cable de telèfon des del connector gris\* del router al bifurcador i un altre des del bifurcador al terminal. La resta de terminals es poden connectar a les rosetes més properes. Important! No confondre el bifurcador amb els microfiltres d'ADSL.

 $\circ$ 

 $\overline{\mathbf{Q}}$  .

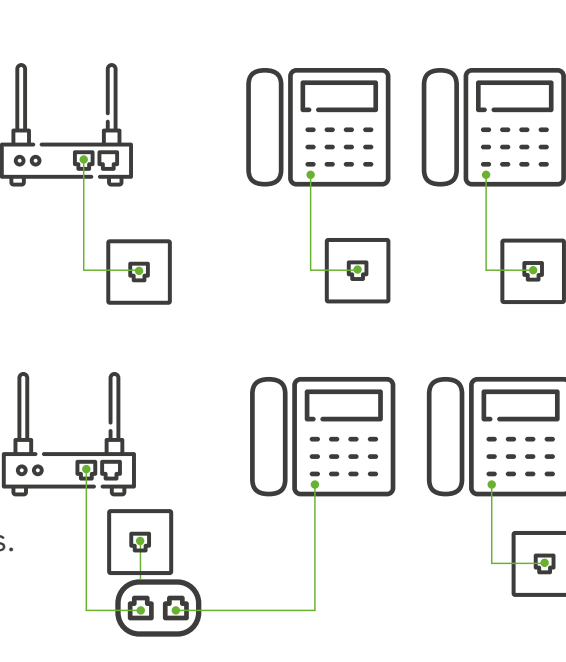

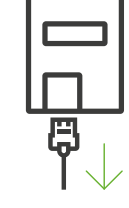

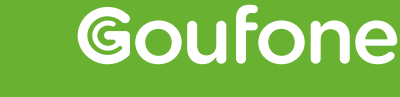

L'operadora de casa

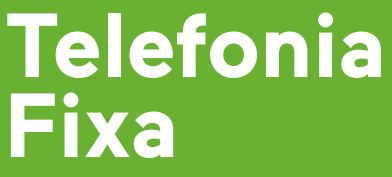

# **Telefonia Fixa**

**Activació funcions**

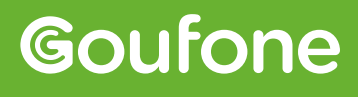

L'operadora de casa

### Trucar amb número ocult 067 + número 401 + seguir instruccions Reactivar darrer desviament 411 410 Desactivar contestador Activar contestador Gravar missatge Reproduir missatge gravat Escoltar missatges de la bústia de veu Habilitar desviament de trucada Deshabilitar desviament de trucada 11111 11112 11113 11114 11234 **Funció Codi** Esborrar missatge personalitzat 412

Les trucades internacionals, a teleassistència, a alarmes i a telèfons de tarifació especial, estan bloquejades. Per activar-les, posa't en contacte amb nosaltres.

Accedeix a la teva àrea d'usuari i consulta el teu consum a **[my.goufone.com](https://my.goufone.com)**

Més informació **T 800 678 010 [goufone.com](https://goufone.com/)**